WHEN PEOPLE SHOULD GO TO THE BOOK STORES, SEARCH FOUNDATION BY SHOP, SHELF BY SHELF, IT IS ESSENTIALLY PROBLEMATIC. THIS IS WHY WE GIVE THE BOOKS COMPILATIONS IN THIS WEBSITE. IT WILL VERY EASE YOU TO SEE GUIDE FILE AS YOU

BY SEARCHING THE TITLE, PUBLISHER, OR AUTHORS OF GUIDE YOU IN REALITY WANT, YOU CAN DISCOVER THEM RAPIDLY. IN THE HOUSE, WORKPLACE, OR PERHAPS IN YOUR METHOD CAN BE EVERY BEST AREA WITHIN NET CONNECTIONS. IF YOU MEAN TO DO the file, it is utterly simple then, back currently we extend the belong to to buy and create bargains to download and install file so simple!

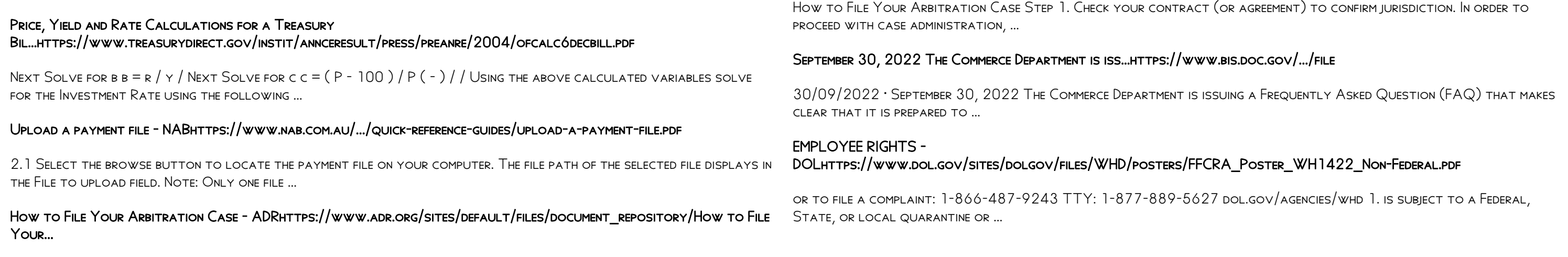